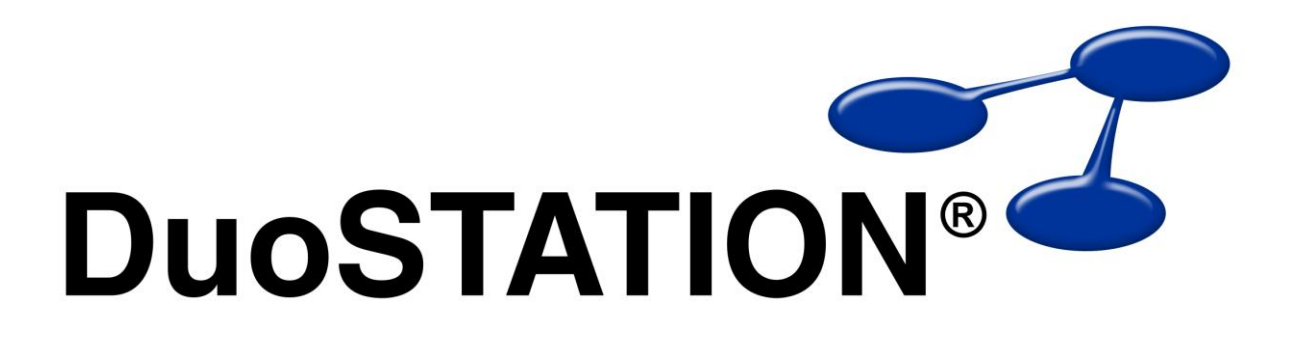

Förändringar i v5 SR-1

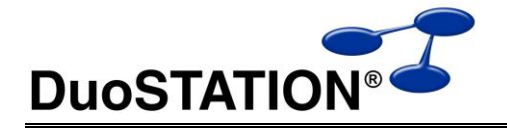

# Förändringar i v5 SR-1

# <span id="page-1-0"></span>Innehåll

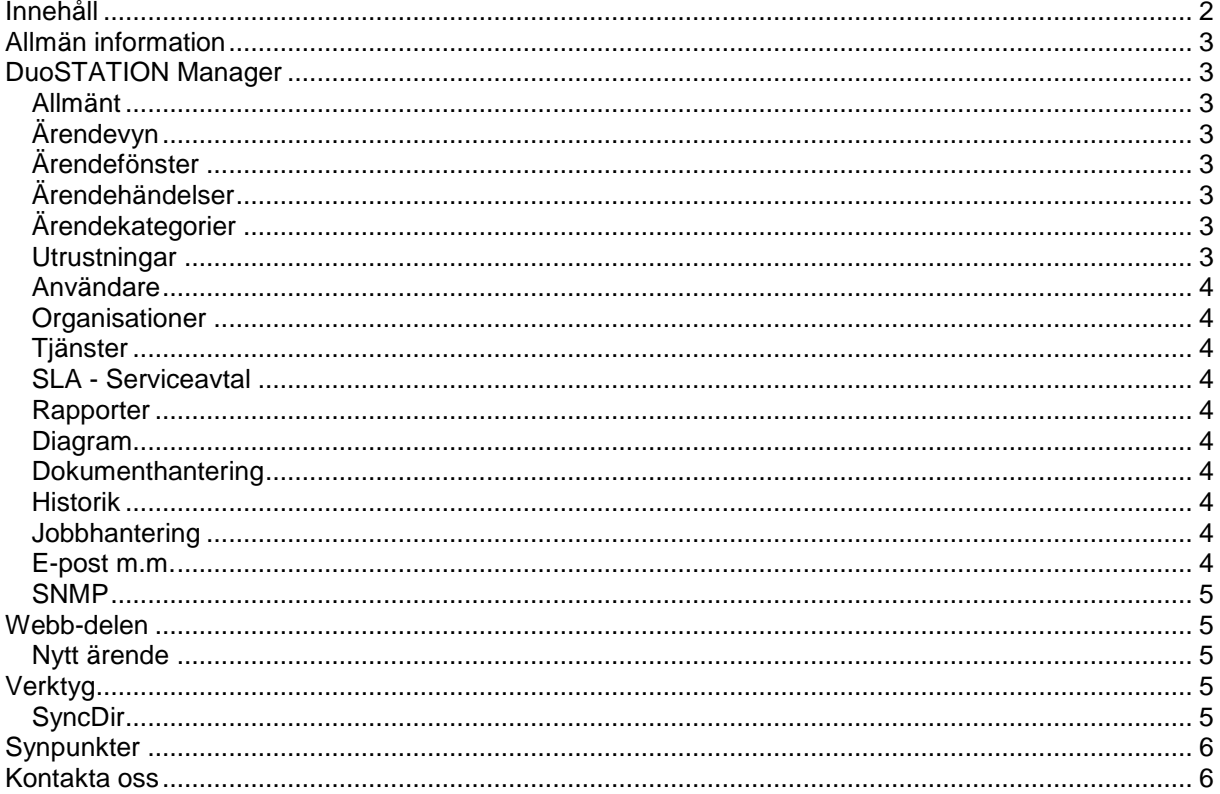

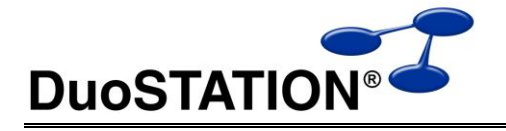

# <span id="page-2-0"></span>**Allmän information**

Det här dokumentet innehåller information om de viktigaste förändringarna i v5 SR-1.

# <span id="page-2-1"></span>**DuoSTATION Manager**

## <span id="page-2-2"></span>*Allmänt*

- Sekunder visas inte i listor som innehåller datum och tid.
- Redigera > Hitta funktionen har snabbats upp.
- Programmet visar tydligare vilken rad som hittats när man använder Redigera > Hitta funktionen.
- Programmet kommer ihåg markerad rad i listor efter en uppdatering.
- Fixat problemet med minimering.
- Fixat buggen med filtrering på vissa kolumner i listor.
- Det är nu möjligt att starta programmet utan att den senaste profilen laddas in. Håll nere <SHIFT> när programmet startar så laddas inte senaste profilen.

## <span id="page-2-3"></span>*Ärendevyn*

- Nya ärendetyper: Problem och Incident.
- När man markerar flera ärenden och sedan skapar ett nytt ärende av typen Problem, frågar programmet om man automatiskt vill länka de markerade ärendena.
- Möjlighet att kunna slå ihop flera markerade ärenden till ett nytt ärende.

## <span id="page-2-4"></span>*Ärendefönster*

- Nya ärendetyper: Problem och Incident.
- Snabbat upp när man öppnar ett ärende.

## <span id="page-2-5"></span>*Ärendehändelser*

- Loggning / e-post när supportnivå ändras (kräver tillägget ITSM).
- Loggning / e-post när tjänst ändras (kräver tillägget ITSM).
- Loggning / e-post när SLA ändras (kräver tillägget ITSM).
- Loggning / e-post när ärendetyp ändras.

#### <span id="page-2-6"></span>*Ärendekategorier*

Fixat buggen som gjorde att ärendekategorierna raderades.

#### <span id="page-2-7"></span>*Utrustningar*

- Nya kolumner i vyn Utrustningar. Bl.a. "Senast inloggad" som visar när en dator senast var ansluten till AD:t.
- Går att synkronisera på ett bättre sätt mha nya verktyget [SyncDir.](#page-4-4)
- Åtgärdat buggen som gjorde att det inte gick att markera ny utrustning som kringutrustning.
- Tagit bort funktion för att Importera datorer.
- Lagt till knapp för att starta [SyncDir.](#page-4-4)
- Fixat buggen som gjorde att vissa tillbehör inte visades korrekt i "Översikt".

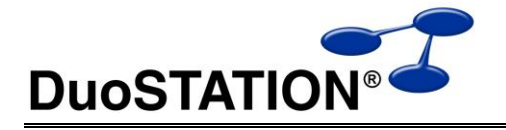

#### <span id="page-3-0"></span>*Användare*

- Det går numera att söka på hela eller delar av ett telefonnummer.
- Snabbvyer har implementerats för vyn Användare.
- Går att synkronisera på ett bättre sätt mha nya verktyget [SyncDir.](#page-4-4)
- Tagit bort funktion för att Importera datorer.
- Lagt till knapp för att starta [SyncDir.](#page-4-4)

#### <span id="page-3-1"></span>*Organisationer*

Går att synkronisera mha nya verktyget [SyncDir.](#page-4-4)

#### <span id="page-3-2"></span>*Tjänster*

Det går att koppla dokument mha drag'n'drop.

#### <span id="page-3-3"></span>*SLA - Serviceavtal*

Det går att koppla dokument mha drag'n'drop.

#### <span id="page-3-4"></span>*Rapporter*

- Har lagt till en kryssruta för att visa/dölja tillgängliga kolumner för respektive rapport. Mha drag'n'drop kan man lägga till eller ta bort kolumner i rapporten.
- Möjlighet att ställa in om en rapport alltid ska expandera alla noder när rapporten öppnas.
- Möjlighet att ställa in om en rapport alltid ska expandera alla noder när rapporten skrivs ut.

#### <span id="page-3-5"></span>*Diagram*

En ny diagramtyp har lagts till. Stående stapel.

#### <span id="page-3-6"></span>*Dokumenthantering*

 När man använder drag'n'drop för att länka in dokument, så uppdateras listor på ett snabbare sätt.

## <span id="page-3-7"></span>*Historik*

Fixat bugg som gjorde att arkiverad historik inte visades i vyn Historik.

#### <span id="page-3-8"></span>*Jobbhantering*

Fixat vissa buggar som har att göra med jobmallar.

## <span id="page-3-9"></span>*E-post m.m.*

- När ett ärende slå ihop kan man välja om en e-post ska skickas iväg. I så fall används mallen CaseGrouping.html i första hand, därefter CaseGrouping.txt.
- Det finns nya variabler som kan användas i e-postmallarna. Här är en lista:

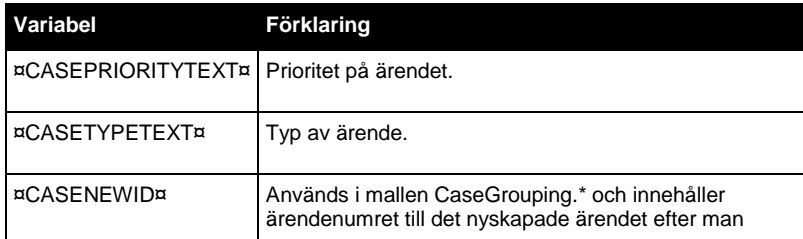

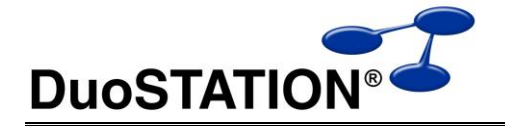

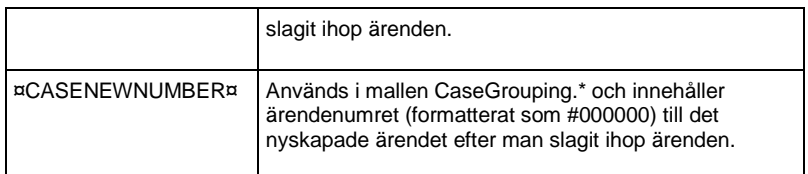

 Det finns möjlighet att infoga en standardsignatur i e-post som skickas ut från systemet via Manager. Mallen som används är <DuoSTATION>\Templates\DefaultSignature.txt. Samma mall används för alla användare. Varje användare kan välja om signaturen ska inkluderas eller inte via Verktyg > Alternativ > E-post. Variabler som kan användas i signaturfilen är:

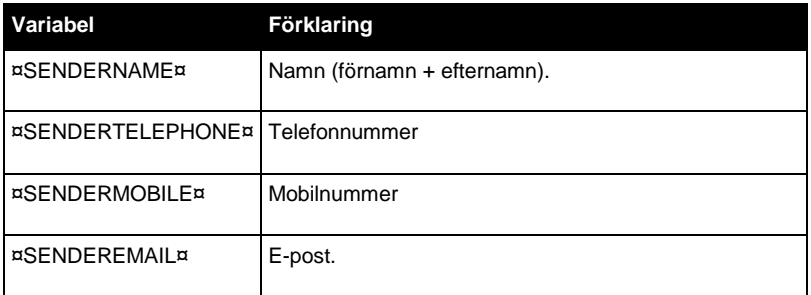

Det går att automatiskt koppla en tjänst till ett ärende som skapas när en e-post anländer.

#### <span id="page-4-0"></span>*SNMP*

 Det finns nu möjlighet att inventera en enkild IP-adress eller en IP-range med SNMP Manager genom att använda parametern /IP.

Exempelvis:

DSSNMPManager.exe /IP="192.168.0.1"

eller

DSSNMPManager.exe /IP="192.168.0.1-192.168.0.100"

## <span id="page-4-1"></span>**Webb-delen**

#### <span id="page-4-2"></span>*Nytt ärende*

- Fixat buggen som visade att användaren inte angett ett telefonnummer även fast ett telefonnummet skrivits in.
- Fixat miss i översättning.
- Lagt inmatningsfälten mellan ärenderubrik och beskrivning på andra hållet.

## <span id="page-4-3"></span>**Verktyg**

#### <span id="page-4-4"></span>*SyncDir*

Vi har tagit fram ett nytt verktyg för att importera in användare och datorer från ActiveDirectory och eDirectory. SyncDir ersätter de tidigare verktygen SyncAD och SyncLDAP. De äldre programmen funkar men kommer fortsättningsvis inte att vidareutvecklas.

Möjlighet att synka från flera olika AD/eDir i samma program.

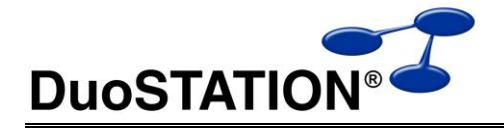

- Möjlighet att synka från flera olika delar i AD/eDir i samma program.
- Möjlighet att styra om och hur organisation ska knytas till användare / dator.
- Struktur av O / OU läggs automatiskt upp som organisationer.
- Möjlighet att synka in enbart datorer som redan finns inventerade.
- Hämtar information när en dator senast blev ansluten till AD. Visas i den nya kolumnen "Senast inloggad" i vyn Utrustningar.
- Det finns möjlighet att förhandsgranska vad som kommer att importeras.
- Det går att aktivera/inaktivera om en import ska göras eller inte.

## <span id="page-5-0"></span>**Synpunkter**

Tacksam om ni kommer med synpunkter på de nya funktionerna till [info@duostation.se.](mailto:info@duostation.se)

## <span id="page-5-1"></span>**Kontakta oss**

ProgramDuon AB Olof Asklunds gata 1 421 30 Västra Frölunda Telefon 031-7096060 E-post [info@duostation.se](mailto:info@duostation.se) Support [support@duostation.se](mailto:support@duostation.se) Webb [www.duostation.se](http://www.duostation.se/)